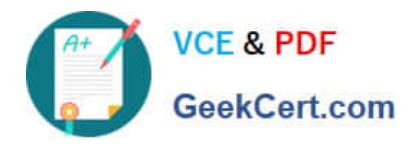

# **1Z0-1055-22Q&As**

Oracle Financials Cloud: Payables 2022 Implementation Professional

# **Pass Oracle 1Z0-1055-22 Exam with 100% Guarantee**

Free Download Real Questions & Answers **PDF** and **VCE** file from:

**https://www.geekcert.com/1z0-1055-22.html**

100% Passing Guarantee 100% Money Back Assurance

Following Questions and Answers are all new published by Oracle Official Exam Center

**C** Instant Download After Purchase **83 100% Money Back Guarantee** 

- 365 Days Free Update
- 800,000+ Satisfied Customers

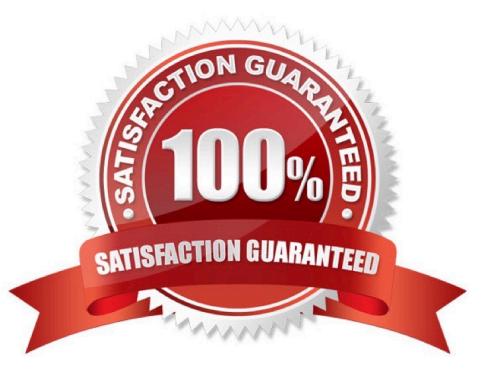

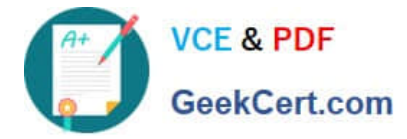

### **QUESTION 1**

What is the result of voiding a payment?

- A. A stop payment request has been initiated to the bank.
- B. A bills payable payment wascreated but is not yet matured.
- C. The payment is reconciled to the bank statement.
- D. The payment is no longer valid.

Correct Answer: D

## **QUESTION 2**

You have 10 ledgers and 30 business units and want to leverage Preference Data Sets. What is the function of Reference Data Sets?

A. allow you to secure data by business unit

B. allow you to assign multiple business units to users in a shared service center

C. allow you to maintain sets of related data in a Data Dictionary

D. allow you to share reference data, such as payment terms,across multiple business units to avoid redundant setup

Correct Answer: D

Reference Data Sets You begin this part of your implementation by creating and assigning reference data to sets. Make changes carefully as changes to a particular set affect all business units or application components using that set. You can assign a separate set to each business unit for the typeofobject that is being shared. For example, assign separate sets for payment terms, transaction types, and sales methods to your business units.

Your enterprise can determine that certain aspects of your corporate policy can affect all business units. The remaining aspects are at the discretion of the business unit manager to implement. This allows your enterprise to balance autonomy and control for each business unit. For example, your enterprise holds business unit managers accountable for their profitand loss, but manages working capital requirements at a corporate level. In such a case, you can let managers define their own sales methods, but define payment terms centrally. In this example: Each business unit has its own reference data set for salesmethods. One central reference data set for payment terms is assigned to all business units.

References:https://docs.oracle.com/cloud/latest/financialscs\_gs/FAIGL/FAIGL1493157.htm #FAIGL94314

#### **QUESTION 3**

You want to route invoices to three different approvers at the same time and only one approver needs to approve the invoice. Which approval ruleset should you use?

A. InvoiceApproversFYIParticipantInParallelMode

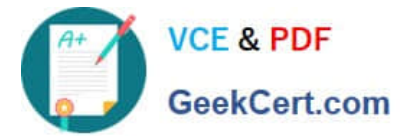

- B. InvoiceApproversSingleParticipantInParallelMode
- C. InvoiceApproversParallelParticipantInParallelMode
- D. Invoice Approvers

Correct Answer: B

### **QUESTION 4**

Select three reasons why you cannot close your Payables period. (Choose three.)

- A. open intercompany transactions
- B. unapplied prepayments
- C. suppliers on payment holds
- D. bills payable requiring maturity
- E. unaccounted invoices and payments

Correct Answer: ADE

The types of exceptions reported are:

References:https://fusionhelp.oracle.com/helpPortal/topic/TopicId\_P\_9DE8D32BDBE0FBA DE040D30A688146CA

# **QUESTION 5**

You have created your first implementation project. You have assigned the Application Implementation Consultant role to your user. However, you are unable to create and add rolesto users in Oracle Identity Management (OIM).

This issue is caused because you did not assign the \_\_\_\_

- A. Superuser role to your user
- B. IT Security Manager role to your user
- C. Application Implementation Manager role to your user
- D. Line Manager role to your user

Correct Answer: C

For an implementation to begin, at least one user must be provisioned with the Application Implementation Manager role, and another or the same user must be provisioned with the ApplicationImplementation Consultantrole. The Application Implementation Consultant has broad access to set up all enterprise structures.

[Latest 1Z0-1055-22 Dumps](https://www.geekcert.com/1z0-1055-22.html) [1Z0-1055-22 Practice Test](https://www.geekcert.com/1z0-1055-22.html) [1Z0-1055-22 Braindumps](https://www.geekcert.com/1z0-1055-22.html)